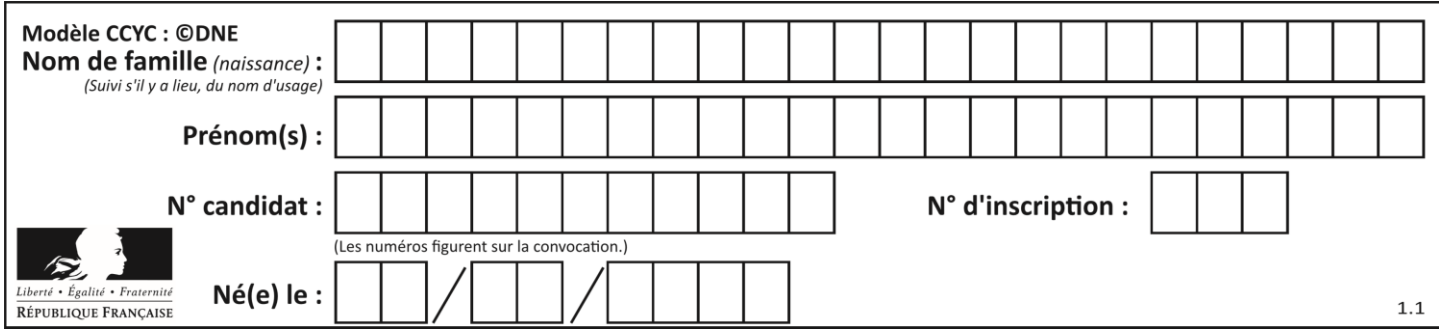

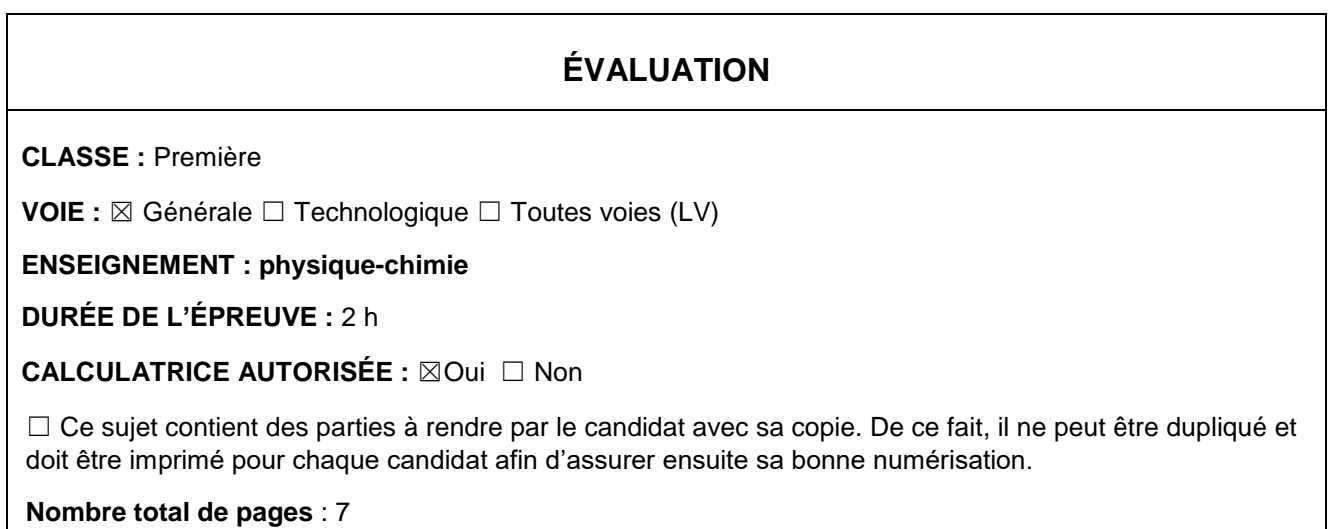

### **PARTIE A**

#### **Le Train à grande vitesse, construire un record (10 points)**

Le dernier record du monde de vitesse sur rail du TGV (Train à Grande Vitesse) a été homologué le 3 avril 2007. Une rame expérimentale a atteint à 13h14 la vitesse de 574,8 km·h−1 sur la toute nouvelle ligne Est européenne.

#### **Le mur de la caténaire**

L'alimentation des moteurs électriques du TGV est réalisée à l'aide de la caténaire et du pantographe. La caténaire (voir figure ci-contre) est le câble électrique tendu au-dessus des voies. Le pantographe (voir figure ci-contre) est le dispositif articulé fixé sur le toit de la locomotive, permettant une liaison électrique par frottement sur la caténaire.

Le pantographe appuie sur le câble et le soulève, créant une déformation en forme de V inversé. Lorsque le train se déplace, une onde mécanique progressive se propage dans la caténaire devant la locomotive. Si le train rattrape l'onde, le contact entre le pantographe

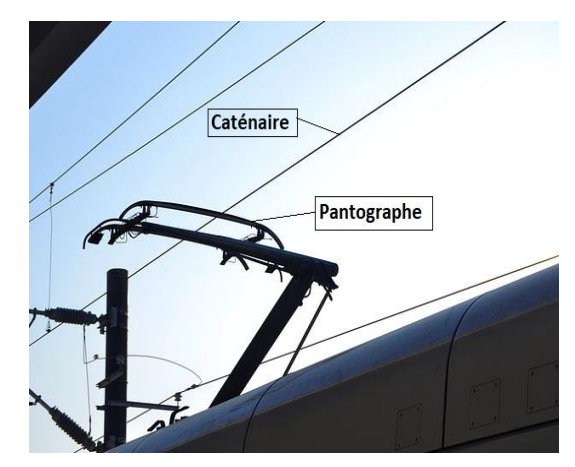

et la caténaire est rompu et la puissance électrique transmise aux moteurs diminue. La célérité de l'onde dans la caténaire est une contrainte qui limite la vitesse du train, on parle d'un « **mur de la caténaire** » par analogie avec le mur du son.

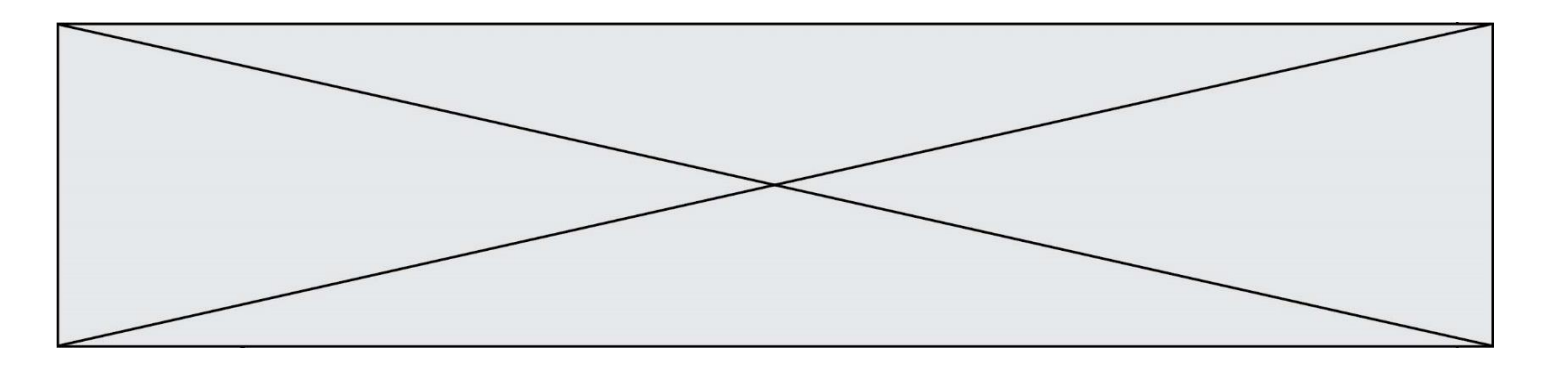

**1.** L'onde qui se propage dans la caténaire est progressive et mécanique. Rappeler la définition d'une onde progressive puis indiquer ce qui permet de la qualifier de mécanique.

Un système de poulies et de contrepoids permet de tendre plus ou moins la caténaire. Pour étudier l'influence de cette tension mécanique *T* (en Newton), on utilise un logiciel de simulation mis en ligne par l'université du Colorado. Dans cette simulation la caténaire du train est modélisée par la corde sur laquelle se propage une perturbation. Deux captures d'écran de ce logiciel sont données ci-dessous.

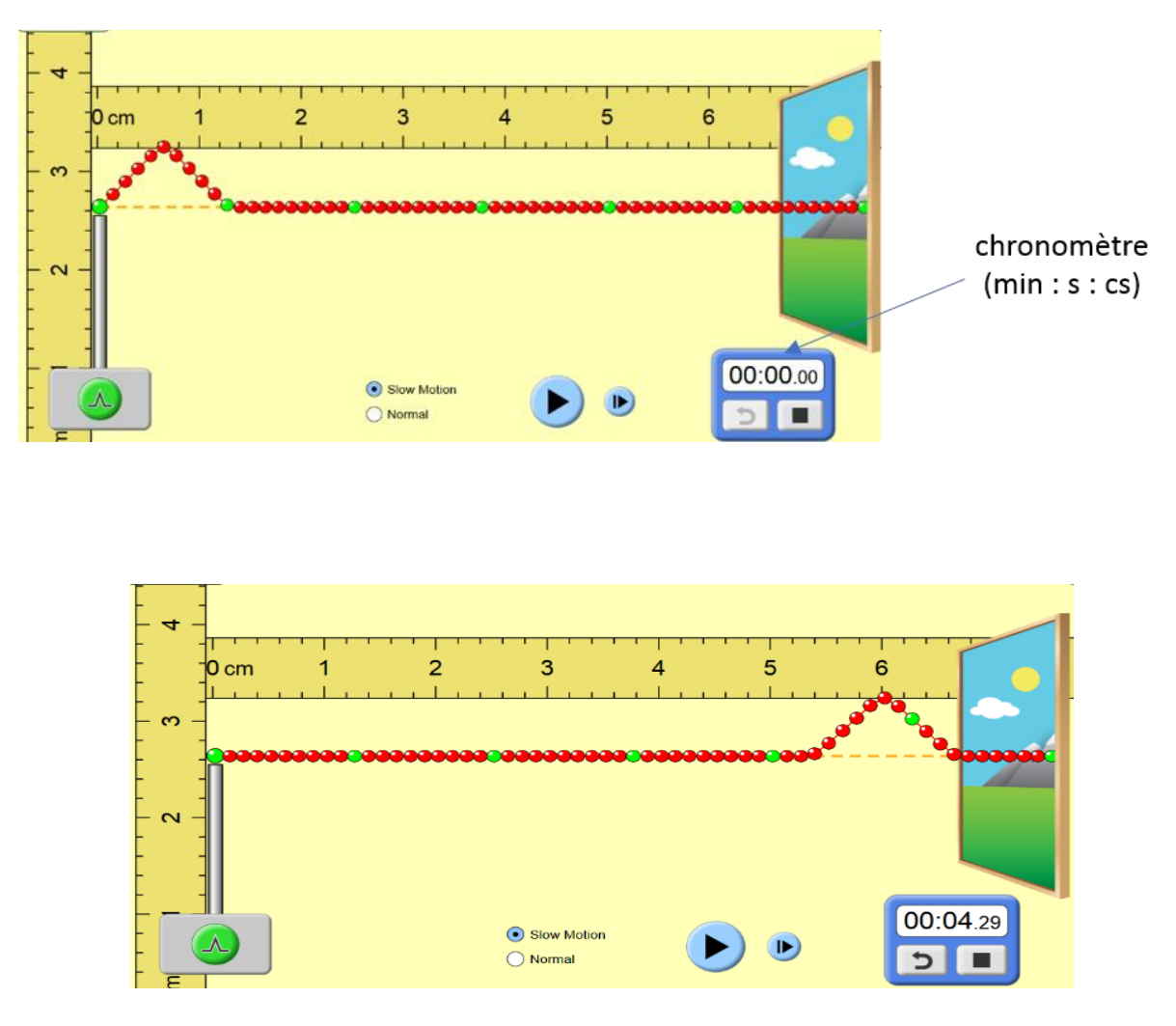

*D'après<https://phet.colorado.edu/fr/simulations>*

- **2.** Déterminer, à l'aide des deux captures ci-dessus la valeur de la vitesse de propagation de l'onde dans la simulation.
- **3.** Une deuxième simulation avec une valeur de tension plus élevée du câble donne une célérité de 6,3×10<sup>-2</sup> m·s<sup>-1</sup>. Indiquer l'influence du paramètre tension sur la célérité de l'onde.

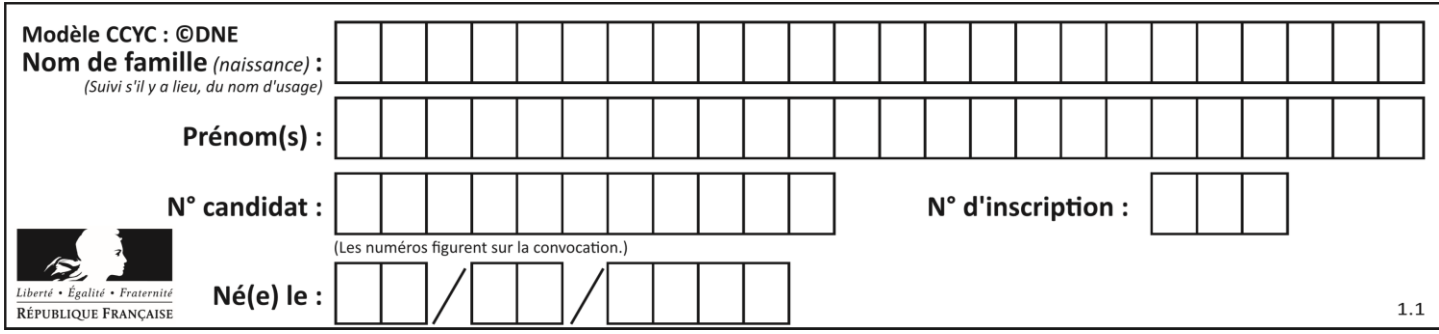

L'expression littérale de la célérité de l'onde mécanique qui se propage dans la caténaire est :

$$
c = \sqrt{\frac{T}{\rho.S}} \tag{1}
$$

avec :  $\hspace{1cm} c$  la célérité de l'onde en mètres par seconde (m·s<sup>-1</sup>) ;

- *T* la tension exercée sur la caténaire en Newton (N) ;
- *S* la section de la caténaire  $(m^2)$ ;
- *ρ* la masse volumique du matériau constitutif du câble (kg·m−3 ).

La SNCF a spécifié que pour des trajets commerciaux, la vitesse de ses TGV ne devait pas dépasser 70 % de la vitesse de propagation des ondes dans la caténaire.

Nous disposons des informations suivantes sur les caténaires utilisées :

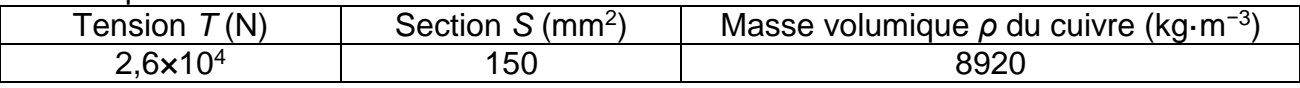

- **4.** Vérifier la cohérence de cette relation avec les résultats obtenus lors de la simulation.
- **5.** Déterminer, en m·s−1 puis en km·h·1, la valeur de la vitesse théorique maximale que ne doit pas dépasser un TGV en exploitation commerciale.
- **6.** Proposer une argumentation d'une dizaine de lignes en indiquant sur quels paramètres les ingénieurs ont pu agir pour repousser le mur de la caténaire et ainsi faire franchir au TGV la barre symbolique des 500 km·h−1 .

On précisera dans le raisonnement les paramètres modifiés, le sens d'évolution de leurs valeurs (plus élevée ou plus faible) ainsi que le choix le plus approprié et le plus économique.

#### **Freinage d'urgence et distance de freinage**

Un TGV commercial de masse *M* = 425 t roulant à la vitesse *v<sup>0</sup>* = 320 km·h−1 sur une voie que l'on supposera rectiligne et horizontale doit effectuer un arrêt d'urgence. La valeur de la distance nécessaire pour que le TGV s'immobilise (distance d'arrêt) est de 3,2 km.

Au cours d'un essai dans la phase de préparation du record, un incident a déclenché le freinage d'urgence et la rame expérimentale (de masse *M'* = 270 t roulant à la vitesse *v<sup>1</sup>* = 501,6 km·h−1 ) s'est immobilisée au bout de 15 km.

**7.** À l'aide d'une approche énergétique, justifier le sens de l'évolution de cette distance d'arrêt.

#### **Alimentation électrique des moteurs**

Pour fournir plus de puissance aux moteurs électriques de la rame, la tension électrique de la caténaire a été portée à 31 kV contre 25 kV en temps normal. Lors des essais, la valeur de l'intensité du courant traversant le pantographe est en moyenne égale à 800 A.

**8.** Calculer la valeur de la puissance électrique fournie par la caténaire aux moteurs électriques.

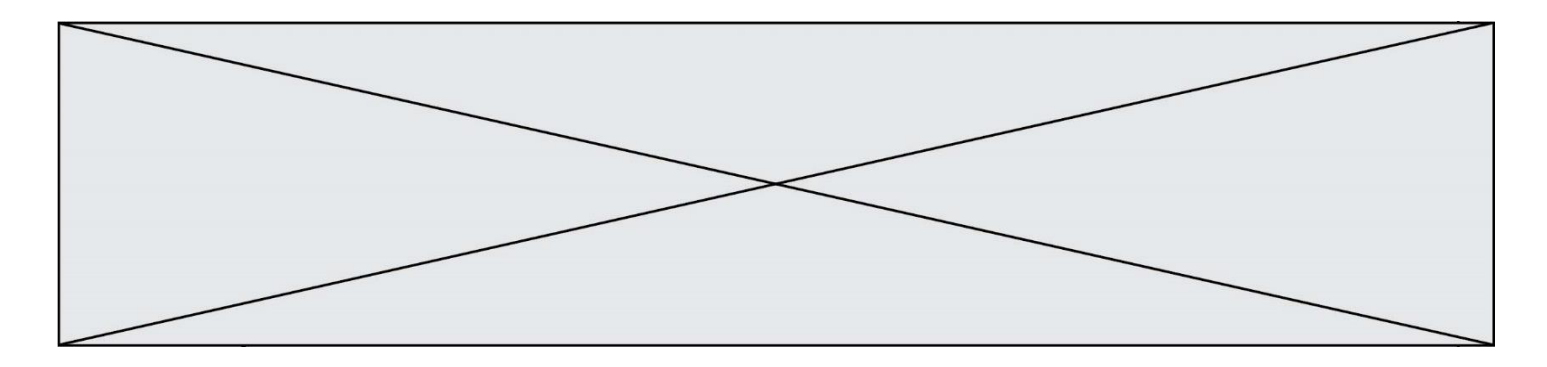

La puissance restituée par l'ensemble des moteurs a été estimée à 19 600 kW (soit plus du double de celle d'une rame de TGV classique).

**9.** Recopier et compléter le schéma suivant qui représente le bilan de puissance des moteurs de la rame.

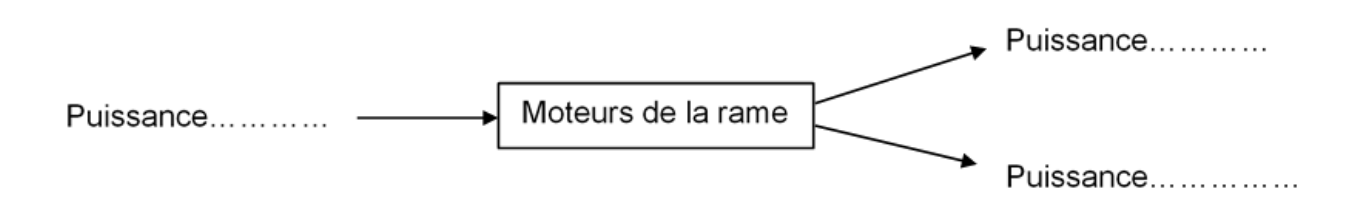

**10.** Exprimer et calculer le rendement de l'ensemble des moteurs de la rame expérimentale. Expliquer pourquoi il ne peut être supérieur à 1.

## **PARTIE B La Betadine® (10 points)**

La Bétadine® 10% est un antiseptique proposé sous forme de solution, utilisé en application locale pour le traitement des plaies et des brûlures superficielles. Ses propriétés antiseptiques sont dues à son principe actif : le diiode de formule I2. C'est aussi le diiode qui lui donne sa couleur jaune-orange.

Les molécules de diiode présentes dans la Bétadine® 10% sont liées à un polymère, la polyvidone et forment avec lui une espèce appelée polyvidone iodée.

Sur le flacon de Bétadine® 10% est indiqué : « polyvidone iodée : 10 g pour 100 mL ».

L'objectif de cet exercice est de vérifier cette indication et d'un des modes d'action bactéricide de la Bétadine® 10%.

#### **Données**

- Masse molaire atomique de l'iode : *M*(I) = 126,9 g·mol−1
- Masse molaire de la « polyvidone iodée » :  $M = 2362,8$  g.mol<sup>-1</sup>.
- Spectre d'absorption d'une solution aqueuse de diiode  $I_2$

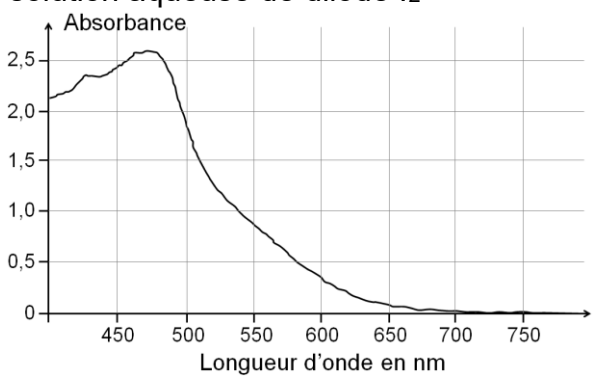

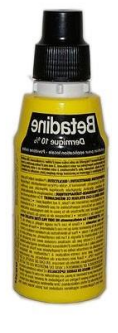

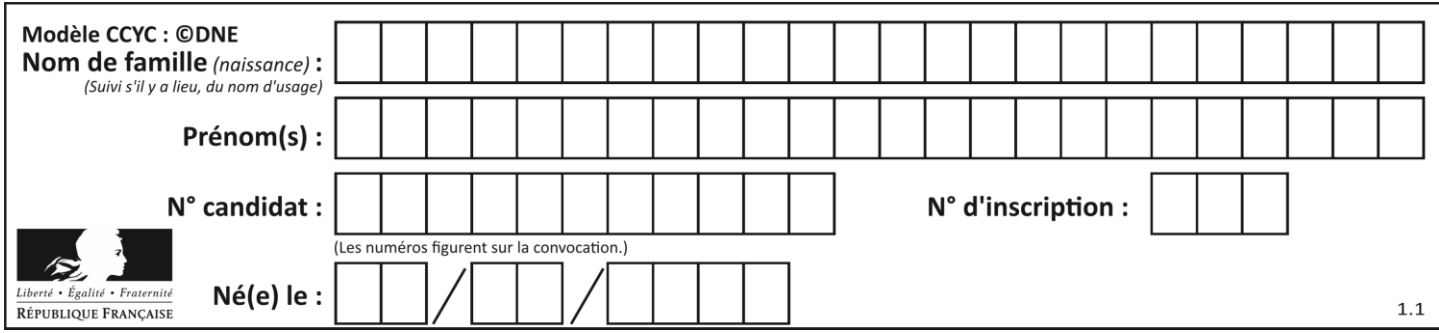

Cercle chromatique

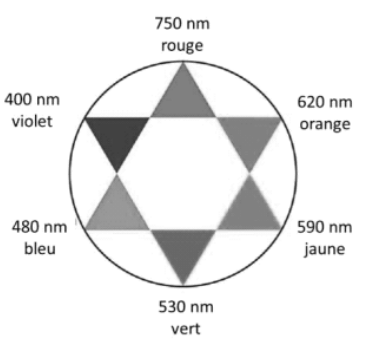

### **1. Dosage du diiode contenu dans la Bétadine® par spectrophotométrie**

Un volume de  $250.0$  mL de solution dite « mère » S<sub>0</sub> est préparé par dissolution de diiode dans l'eau, pour obtenir une concentration en quantité de matière de diiode *C*<sub>0</sub> = 2,00×10<sup>-2</sup> mol·L<sup>-1</sup>.

**1.1.**Déterminer la masse de diiode solide qu'il faut dissoudre pour obtenir 250,0 mL de solution « mère » à la concentration souhaitée ?

La préparation de la gamme de solutions permettant d'obtenir le graphe d'étalonnage, se fait par dilution à partir de la solution aqueuse de diiode S<sub>0</sub> de concentration  $C_0 = 2.00 \times 10^{-2}$ mol·L−1 .

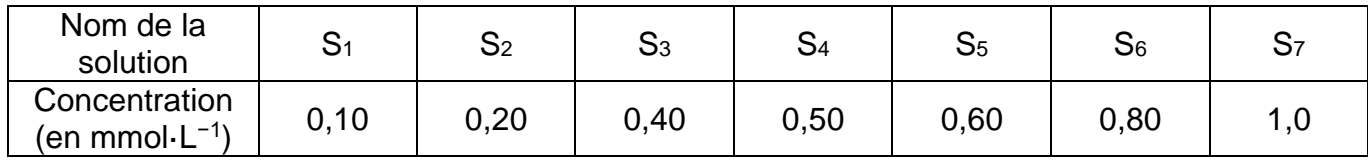

#### **1.2.**À partir de la liste des matériels et produits proposée ci-après, indiquer la verrerie nécessaire et le protocole pour préparer la solution S<sub>3</sub>. Justifier ce choix par un calcul.

- Pipettes jaugées de 5,0 ; 10,0 ; 15,0 ; 20,0 et 25,0 mL.
- Fioles jaugées de 50,0 ; 100,0 et 250,0 mL.
- Trois béchers.
- Solution « mère » de diiode S<sub>0</sub>
- Eau distillée.
- **1.3.** Choix de la longueur d'onde de travail
	- **1.3.1.** Dissous en solution aqueuse, le diiode donne à la solution une coloration jauneorange. Expliquer cette coloration.
	- **1.3.2.** À quelle longueur d'onde faut-il régler le spectrophotomètre pour réaliser les mesures d'absorbance des solutions étalon ? Justifier.

# **1.4.** Utilisation de la loi de Beer-Lambert

La loi de Beer-Lambert énonce que pour une longueur d'onde donnée, l'absorbance *A* d'une solution est proportionnelle à sa concentration *C,* si celle-ci n'est pas trop élevée. À partir des mesures d'absorbance des différentes solutions étalon préparées, on obtient la courbe d'étalonnage suivante :

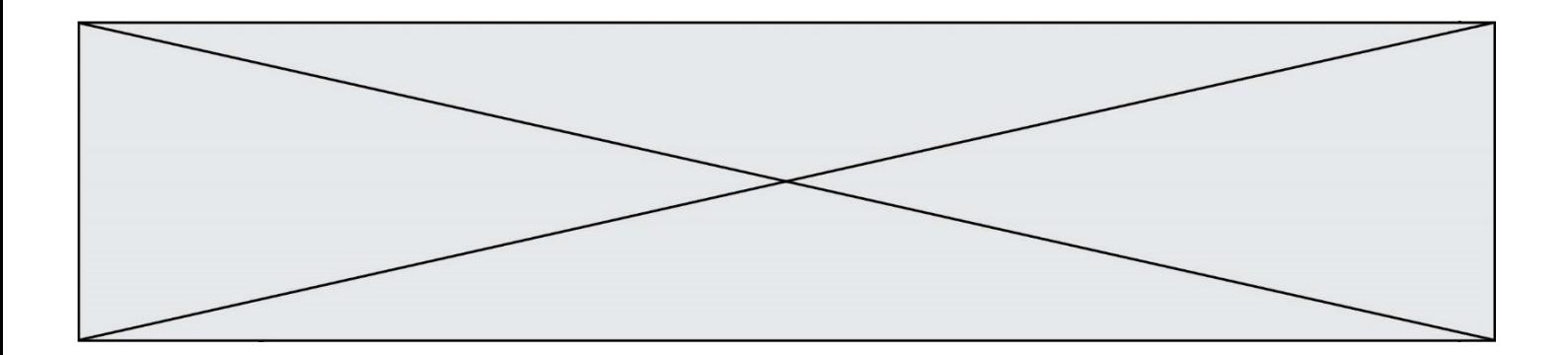

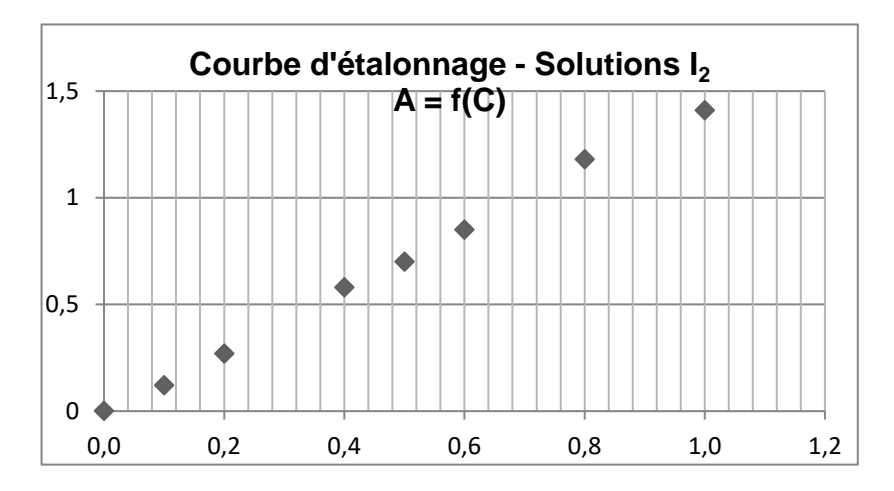

**1.4.1.** Montrer qu'il n'est pas possible, à partir de cette courbe, de déterminer la concentration de la solution commerciale pour confirmer l'indication fournie par le fabricant. Justifier.

La solution commerciale de Bétadine<sup>®</sup> doit donc être diluée. La solution proposée est de la diluer 200 fois. Le spectrophotomètre indique une absorbance *A* de la solution diluée.

**1.4.2.** Prévoir la valeur de l'absorbance A, qui confirmerait l'indication portée sur le flacon de Bétadine® 10%. Justifier.

#### **2. Action bactéricide de la Bétadine®**

Une bactérie est un être unicellulaire dont la taille varie de 1 à 10 μm. Elle contient 70% d'eau. Rapporté à son poids sec, une bactérie est constituée à 55% de protéines [...]. Les protéines sont des macromolécules biologiques présentes dans toutes les cellules vivantes. Elles sont constituées d'enchaînements d'acides aminés liés entre eux par des liaisons peptidiques. Parmi les acides aminés présents dans ces enchaînements, certains sont susceptibles de réagir avec le diiode libéré progressivement par la polyvidone iodée. L'un d'entre eux est la cystéine, notée Cys sur l'illustration ci-dessous.

Les symboles Ala, Leu, Asp… sont relatifs à d'autres acides aminés, qui ne sont pas étudiés dans cet exercice.

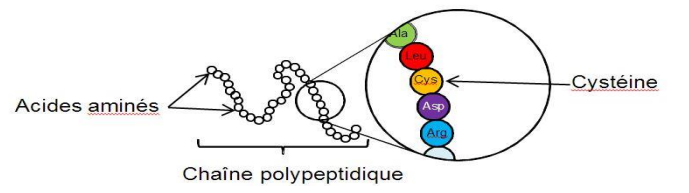

La réaction entre le diiode et la cystéine entraîne la formation de liaisons chimiques appelées « ponts disulfures » entre deux parties différentes d'une même protéine ou entre deux protéines différentes. Les protéines forment alors des agrégats qui entraînent la mort de la bactérie.

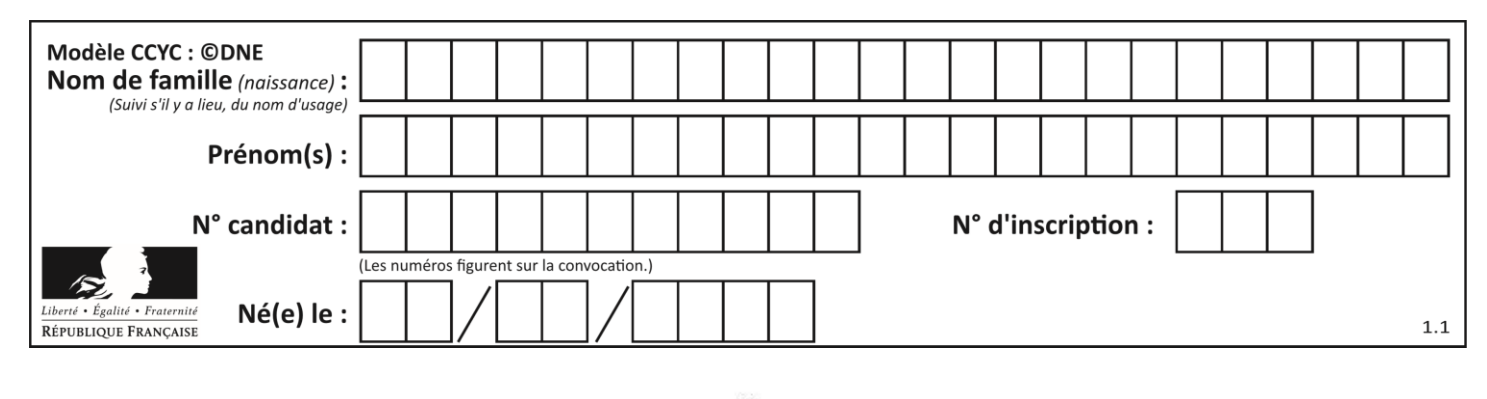

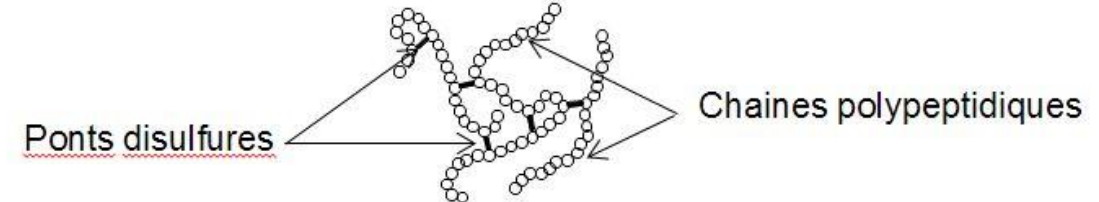

La cystéine forme un couple oxydant-réducteur avec la cystine. En notant la cystéine Cys–S–H et la cystine Cys–S–S–Cys, la demi-équation électronique du couple s'écrit :

2 Cys–S–H = Cys–S–S–Cys + 2 H<sub>(aq)</sub> + 2 e

- **2.1.**Nommer l'oxydant du couple oxydant-réducteur formé par la cystéine et la cystine ? Justifier.
- **2.2.**Écrire la demi-équation électronique du couple diiode/ion iodure noté I2(aq)/I<sup>−</sup> (aq).
- **2.3.**Écrire l'équation de la réaction d'oxydoréduction modélisant la transformation chimique entre le diiode I<sup>2</sup> et la cystéine notée Cys–S–H.
- **2.4.**L'action bactéricide de la Bétadine® présentée ici, est-elle la conséquence d'une oxydation ou d'une réduction des protéines ? Justifier.